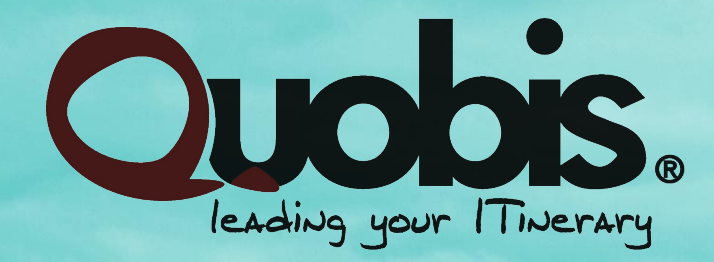

# **WebRTC Signaling**

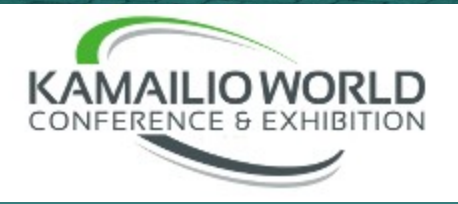

### **In a few words...**

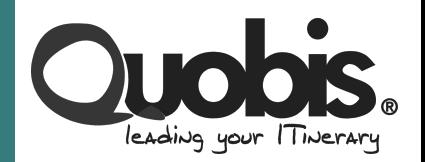

▪ We're all about interconnection and security in UC

 $\mathbf{F}$ ir tr $\mathbf{s}$ 

- **Example 2 Strong expertise on WebRTC technology**
- Founded in 2006, privately held, no VCs
- **Markets: telco and enterprise UC solutions**
- **HQ in Spain, worldwide sales**
- Recent awards:

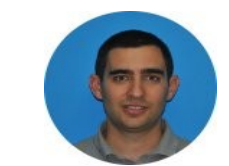

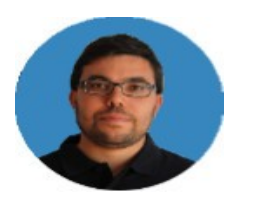

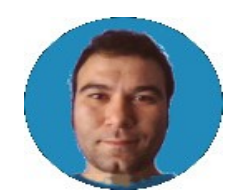

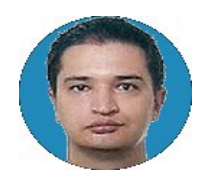

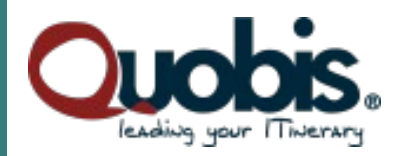

**Quobis plays a key-role in WebRTC industry, as is running 35+ PoCs in Tier1-2 telcos in EMEA, LATAM, US and APAC.**

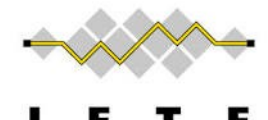

**SIP** 

Co-authoring (Víctor Pascual) the [RFC7118](http://tools.ietf.org/html/rfc7118) standard for SIP over Websockets, SIPoWS

Authors of [QoffeeSIP,](http://qoffeesip.quobis.com/) an opensource Javascript SIPoWS implementing RFC7118

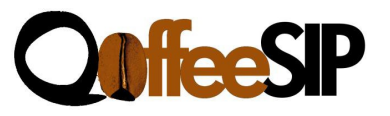

Quobis' is co-chairing the SIP Forum [WebRTC Task Group,](http://www.sipforum.org/content/view/415/293/) **FORUM** whose objective is to enable deployment of WebRTC for SIP-based domains

Quobis is member of the **ATIS DSI initative**, which is leading the **ORCA**.js opensource project

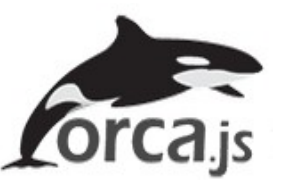

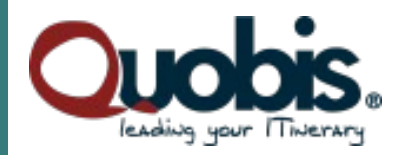

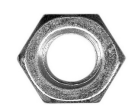

We are running around **30 PoCs**.

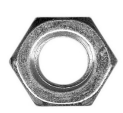

We are learning **valuable lessons** from them.

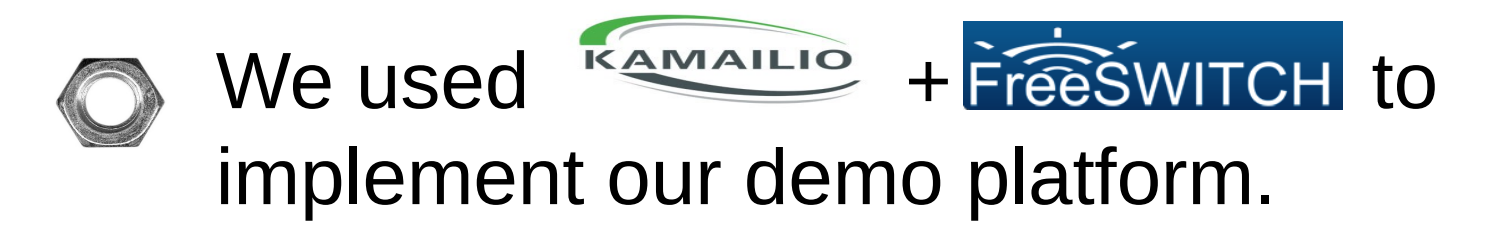

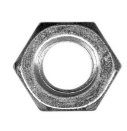

...but we also have to work with vendor solutions.

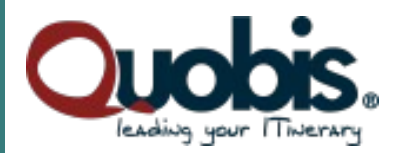

W3C does not define the Signaling to use for WebRTC applications

# **Many signaling protocols have been adopted by developers and vendors**

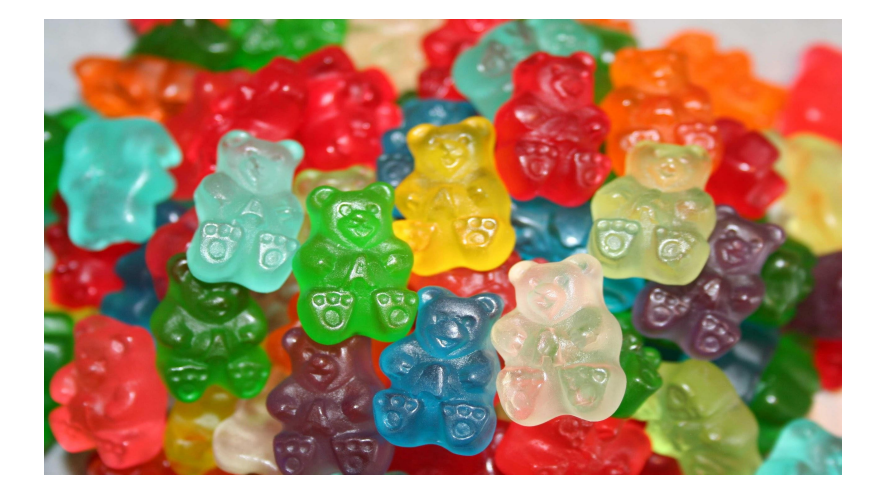

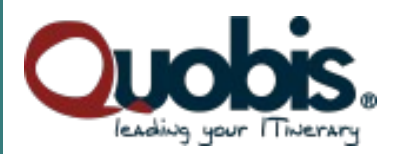

# *Standard-based and adopted by Open Source community*

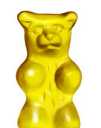

**SIP over Websocket:** VoIP friendly, trickle ICE no direct to implement but doable, adopted by the main VoIP Open Source solutions.

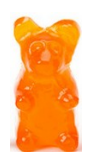

**XMPP over Websocket:** Jingle over WS libraries, it also is used in Open Source solutions.

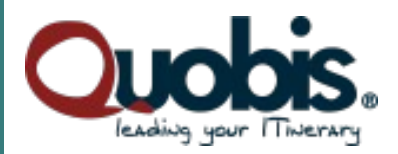

# *Proprietary/non-standard solutions adopted by vendors or specific developments.*

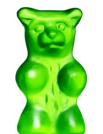

**JSONoWS:** Web developer friendly, easy to implement trickle ICE, flexible (you have to invent everything)

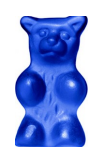

**REST API** + (Websocket || Long-polling) for events: Web developer friendly, massively used in web environments.

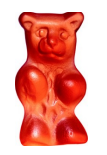

**Over Datachannel:** used for in-dialog signaling, less latency

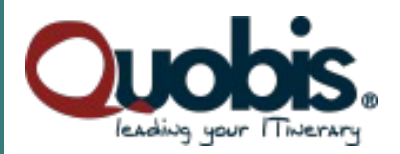

# *Drawbacks of signaling atomization*

**1.** One application developed for a specific signaling does not work for a different one.

**2. Web Developers should not care about the signaling used by the server/Gateway**.

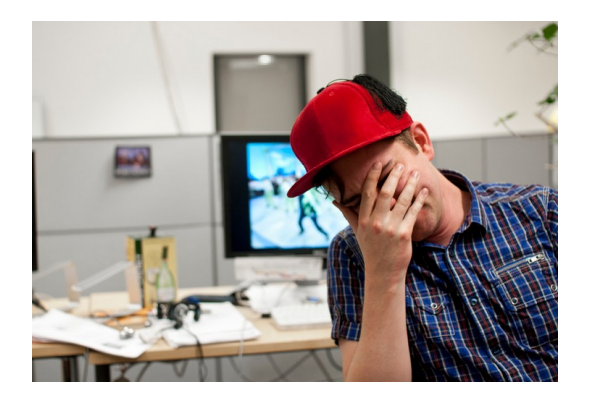

**3.** Signaling stacks offer a different API but they do similar things using different ways.

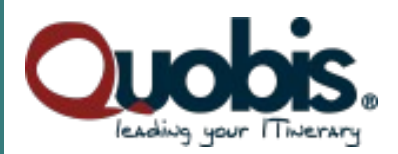

# *Any solution?*

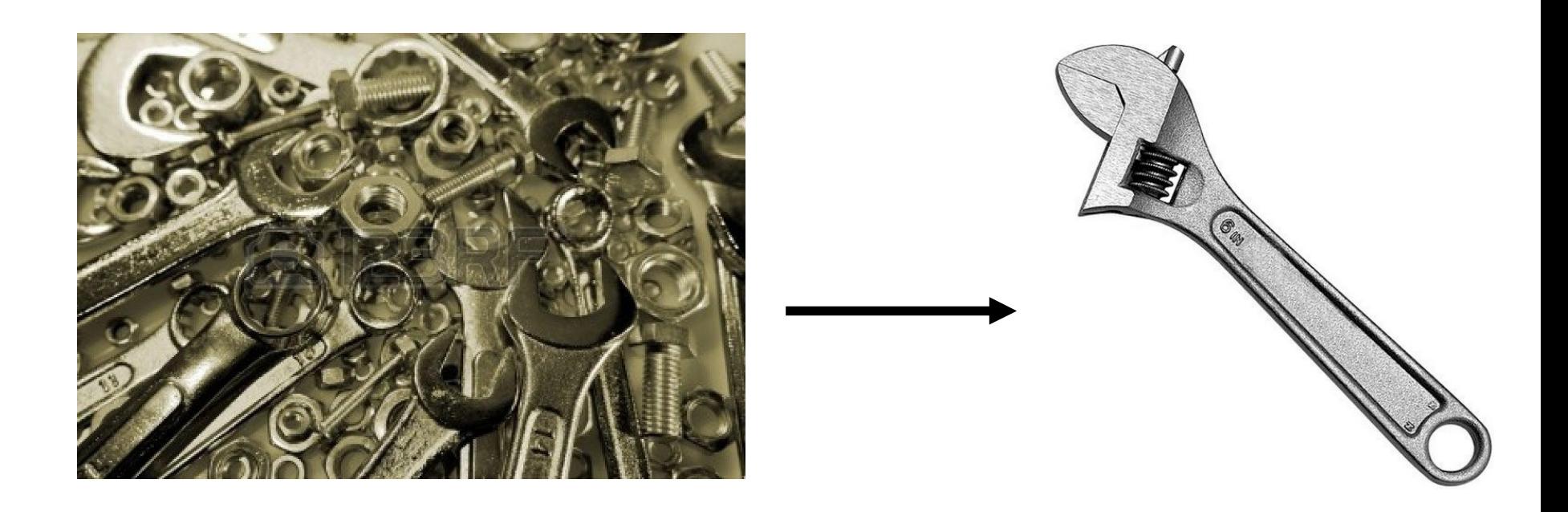

## **A standard API** for **WebRTC** Apps

**covering standard use cases**

**orca.js**

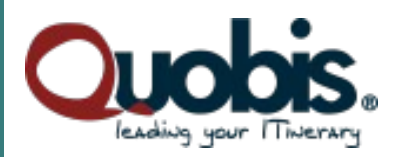

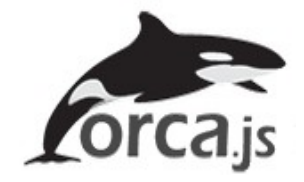

The idea is to provide a common API for Web Developers.

Each vendor can provide an orca.js compatible JS library.

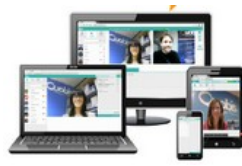

SIPoWS stacks can offer orca.js compatible APIs

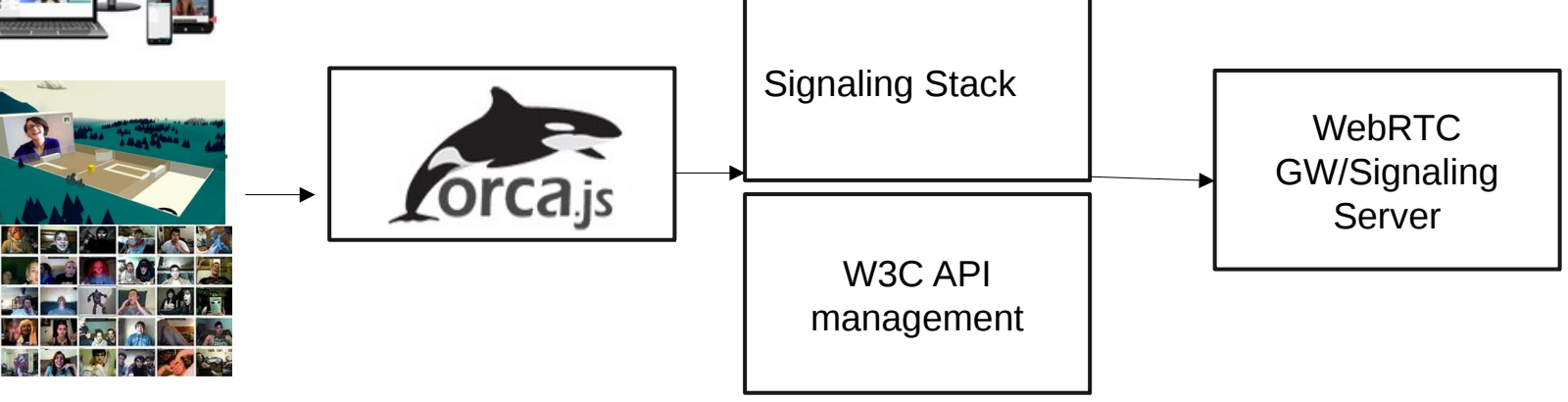

**orca.js**

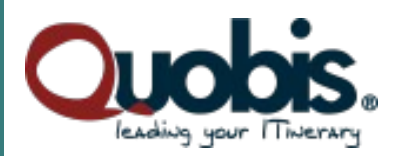

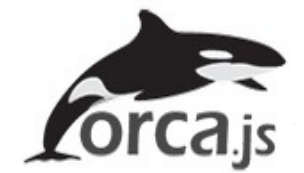

**How it looks?:**

```
session = createSession(userid, token, sessionConfig);
session.connect();
session.on(incomingcall,handle incomingcall);
call = session.createCall(callee, video);
call.connect();
call.hold();
call.resume();
call.disconnect();
```
You can check the code at: <https://github.com/orcajs/orca.js>

## **Example of app using orca.js compatible API**

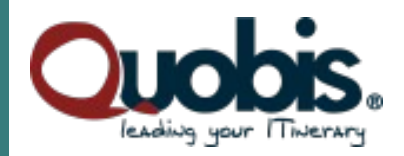

#### **SIPPO GMAIL CONNECTOR**

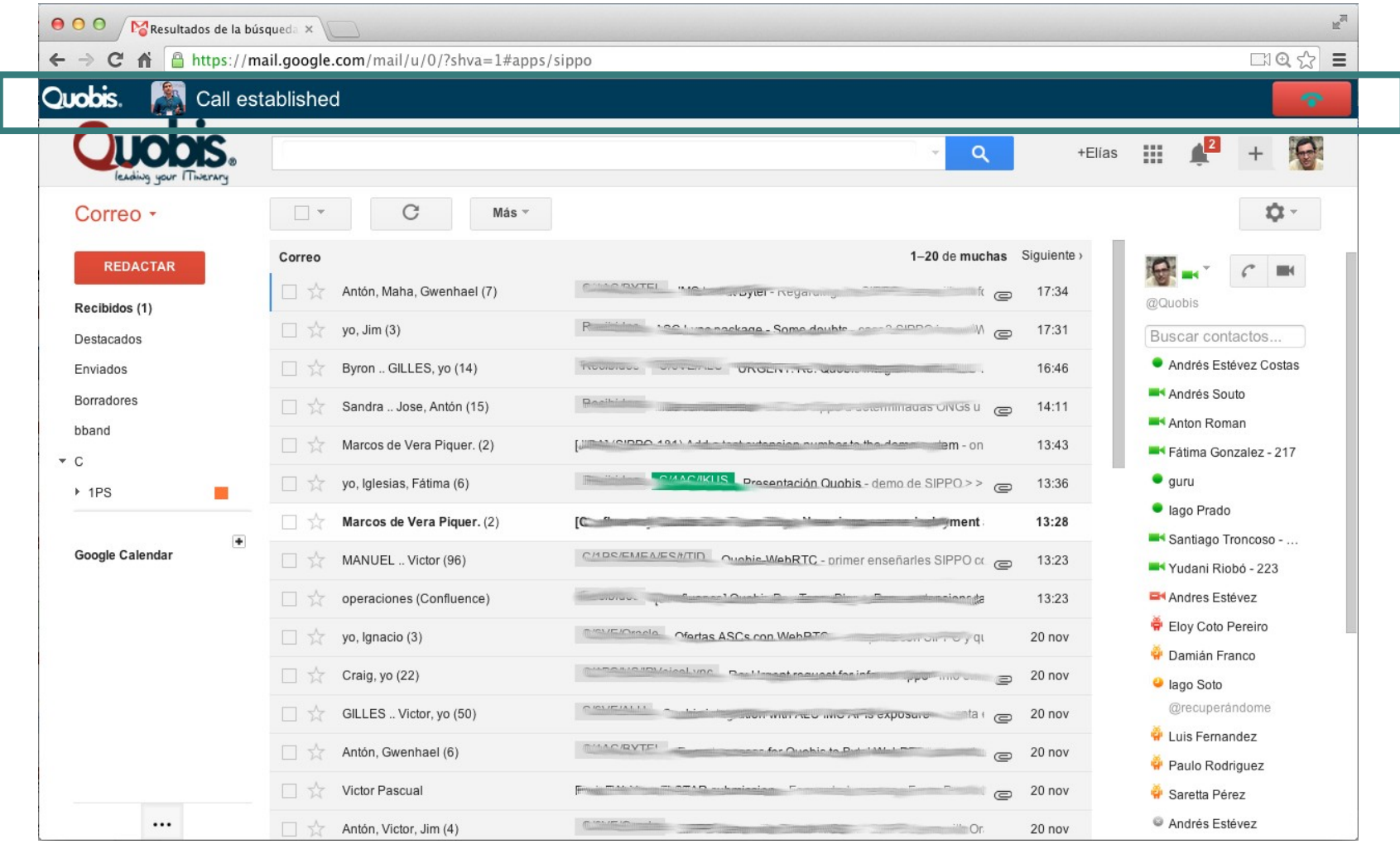

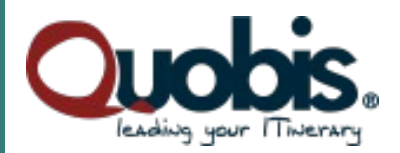

#### **CLICK TO CALL**

**Click-to-call integration with IM and contextual information** 

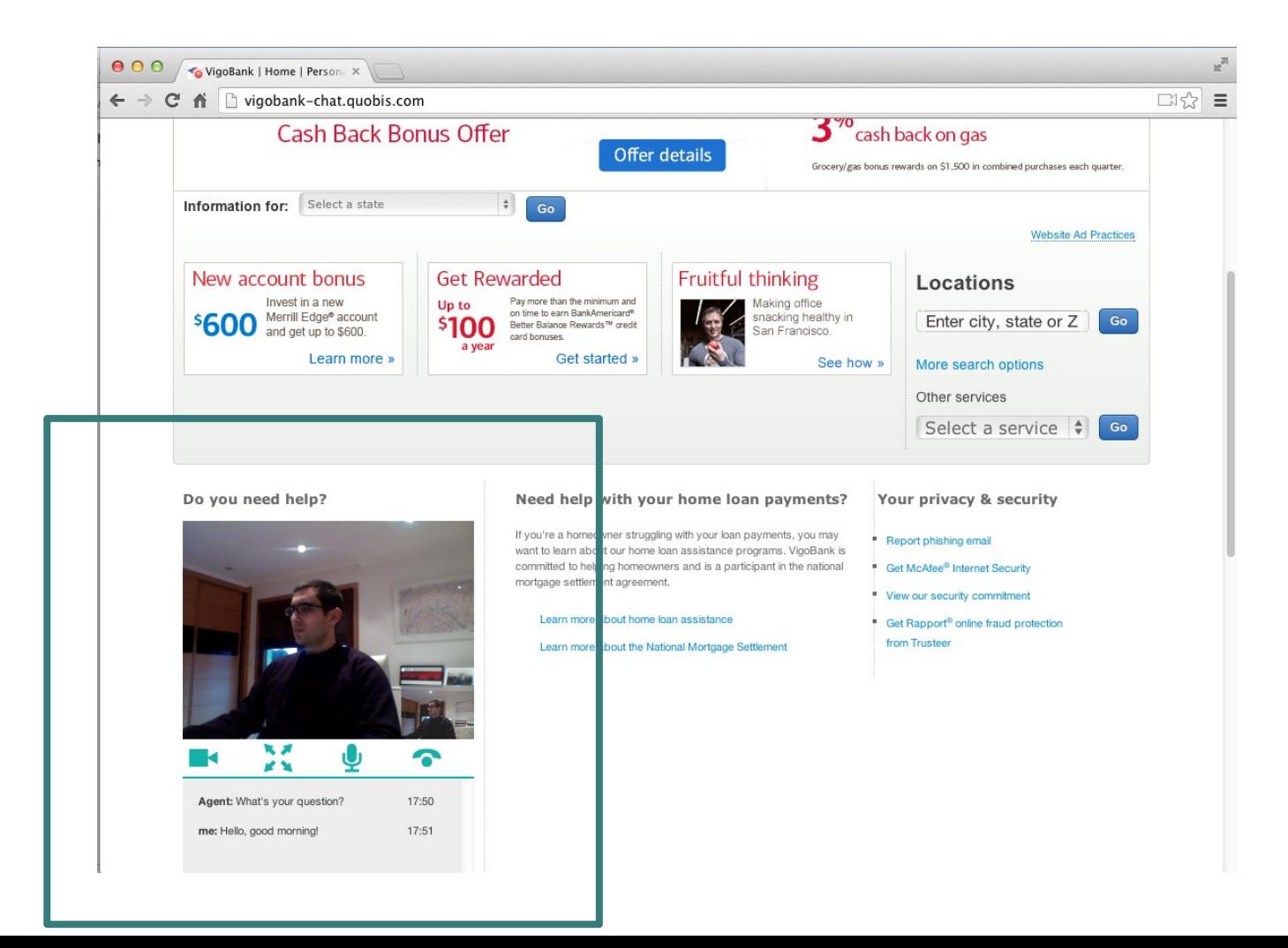

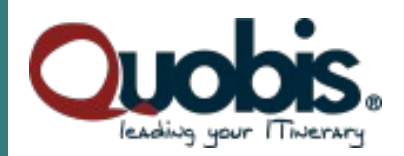

#### **CLICK TO CALL CONSIDERATIONS**

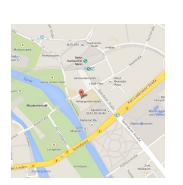

The user is anonymous but we need to gather **interesting contextual information** to offer to the agent answering the call and for further **BI analysis**.

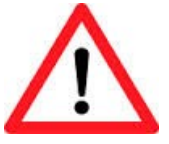

**Open to DoS attacks.** Click to call applications are likely to suffer **DoS and even fraud attacks**. It is important to mitigate this by avoiding too many simultaneous or consecutive calls from same IP/port.

You must **limit the whole number of calls** your customer can handle. This allows to minimizes the impact of **DDoS attacks** and also to **collapse the call center with legitimate traffic**.

#### **CLICK TO CALL CONSIDERATIONS**

This scenario can be implemented with Kamailio + Solution to handle media.

Contextual info can be easily transported by modifying a SIP over Websocket stack to send custom headers (use WSS for this, please). e.g. Geolocation (we can include the info provided by W3C geolocation API), originurl, etc.

We can get **source IP and port in Kamailio for CDRs** and to implement DoS protections.

We can store all this information in the **CDRs directly using Kamailio.**

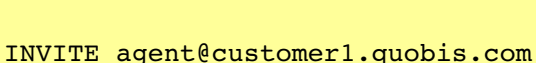

…

...

Geolocation: 52.52076229+13.40186559 Url: demo.quobis.com/c2c

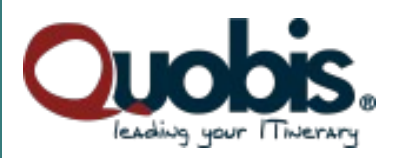

## **Sippo WebRTC Application Controller**

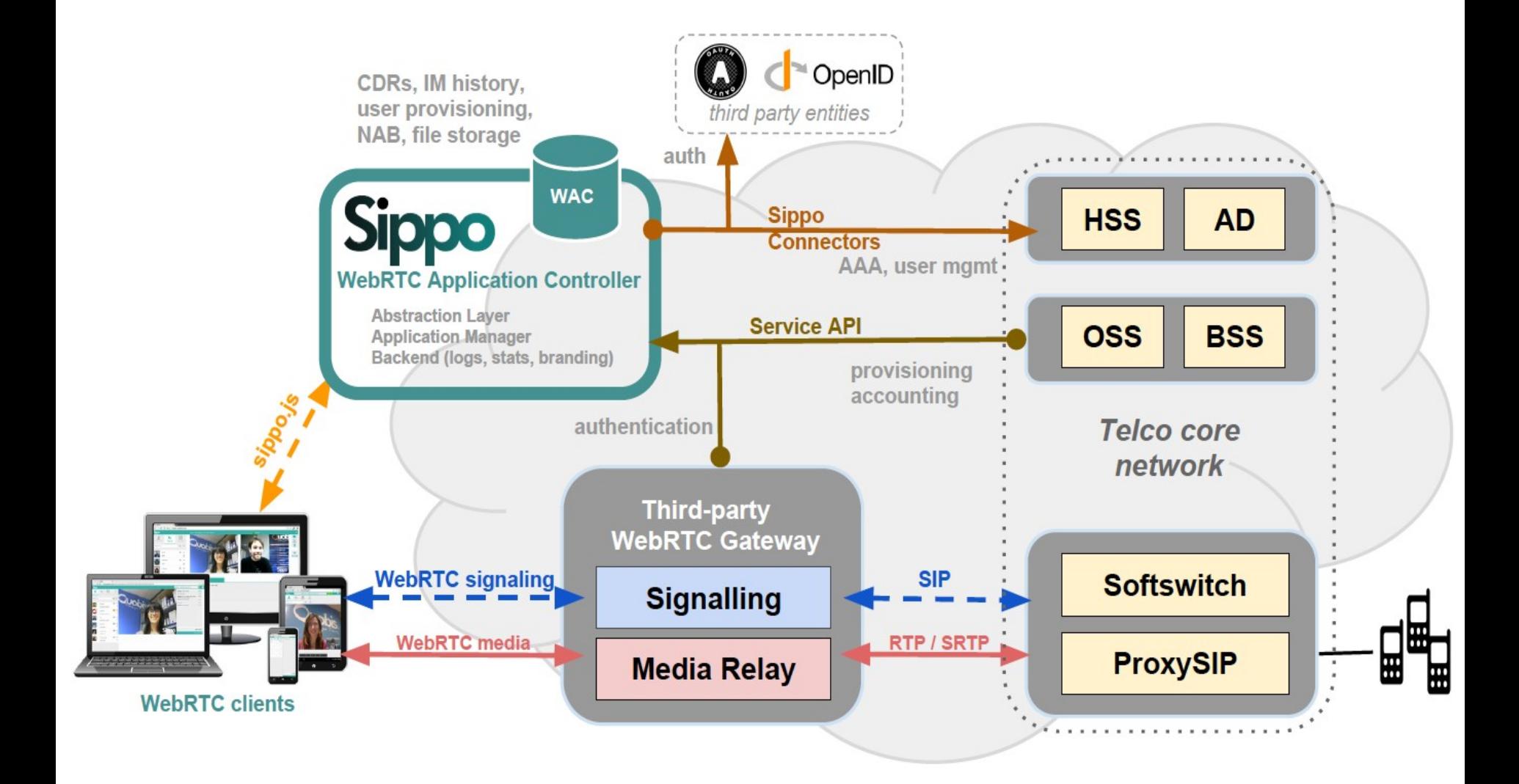

**Sippo** 

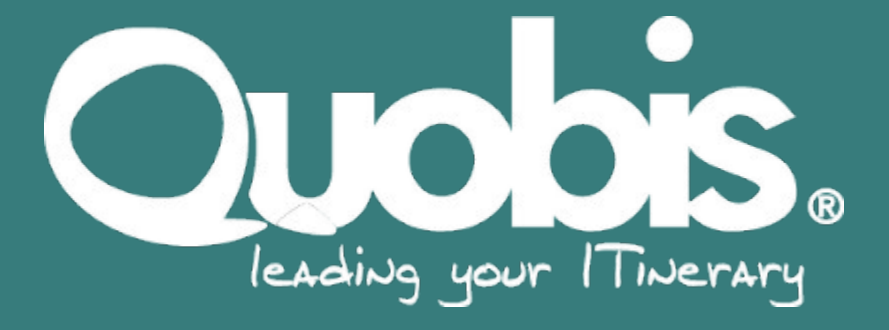